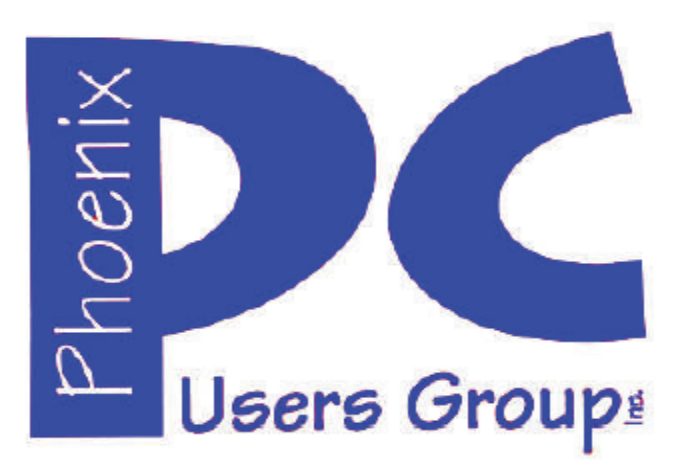

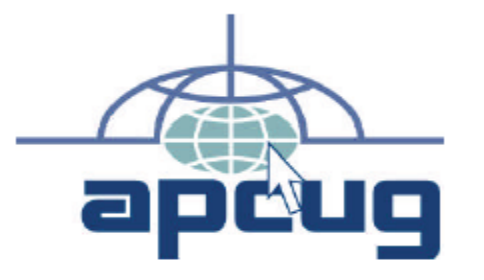

## **Phoenix PC Users Group Officers**

Secretary: Chuck Lewis

President: David Yamamoto Vice President: *Nichard Elardo, PhD* Treasurer: Paul Jamtgaard

### **Staff Members**

Membership Coordinator: Open Position Webmaster: Bill Aulepp Fountain Hills Coordinator: Nancy Ogden East Side Coordinator: 0pen Position West Side Coordinator: Bill Aulepp Public Relations: 0pen Position Newsletter Publisher: Bill Aulepp Newsletter Editor: Michael Bishop, PhD

## **Contact Information**

David Yamamoto: President@PhoenixPCUG.org Richard Elardo **Vicepres@PhoenixPCUG.org** Chuck Lewis: Secretary@PhoenixPCUG.org Paul Jamtgaard: Treasurer@PhoenixPCUG.org Board of Directors BOD@PhoenixPCUG.org Bill Aulepp: Publisher@PhoenixPCUG.org Michael Bishop: Editor@PhoenixPCUG.org Bill Aulepp: Webmaster@PhoenixPCUG.org

**Steering Committee: Officers and Members who are present at the 6:00 P.M. West Side meeting**

**NEWSLETTER** 

# The Best Accessory<br>for your PC!

**Proud member of www.azacc.org**  The Arizona Alliance of Computer Clubs

## **MAIN MEETINGS**

**West Side…………Tue, Jan 14, 2014**  CollegeAmerica, 9801 North Metro Pkwy E, Phoenix

**East Side………….Wed, Jan 15, 2014**  2625 W Baseline Rd, Tempe (one block west of Fry's Electronics)

**Fountain Hills…….Thur, Jan 16, 2014**  Fountain Hills Library, 12901 N La Montana Drive, Fountain Hills

## **Presentation this month:**

CES Consumer Electronics Show 2014 topics latest info from Las Vegas. For date and time changes, check our website: www.phoenixpcug.org

## **INSIDE THIS ISSUE……………Page**

## **2014 Meetings Calendar ..……………................3**

- **1. Web Tracking is Monitoring our Every Move**
- **………………………………...............................…4 2. Windows XP's Swan Song - Time is**
- **Running Out! ………………………….…...............5 3. Some Thoughts on Windows 8 ..……………6 4. What Are File Types?…………………………..7 5. 808 eadphones .………………………………...8 6. Protect Your Laptop .…………………………10 7. Filter Out Junk Email with Outlook 2010.…10 8. Innovation time, CES 2013.………………….12**
- **Short Circuits....zzzt! ……………………………14 Maps to meetings ………………………………..15**

## FROM YOUR PRESIDENT

Hello PC users! 2014 - Happy New Year! Good news: Our Phoenix PCUG is still surviving, but barely, so please recruit others, tell a FRIEND! Dues only \$36 a year.

Now, two good events… **CTC - Computer Technology Conference** in Mesa, Az. Jan31 to Feb 1 & 2, 2014. http://comptechconf.com

**CES - the Consumer Electronic Show** in Las Vegas www.**ces**web.org a global consumer electronics and consumer technology tradeshow, every January in Las Vegas, Nevada. - "*Los Angeles Times* - by Chris O'Brien - The "Internet of things," in which even the most mundane devices can communicate with a PC, tablet or smartphone, is the next trend." More info:

http://www.computerworld.com/s/article/9244464/Co mplete\_coverage\_CES\_2014 Also Kim Komando http://news.komando.com for tech news & CES

Don't like Windows 8 or 8.1? Windows 7 is still available from HP & Dell. Contact Best Buy for details or HP or Dell.

Lots of Leo Laporte's tech news at http://twit.tv/ and http://twit.tv/content/top-news-january-2-2014-0

Useful info:

http://www.datadoctors.com/help/columns/21967- 2013-Top-Tech-Tips-from-Data-Doctors/

**Most evil malware**, see Nov 2013 Newsletter too… http://www.datadoctors.com/help/columns/21960- Protecting-Your-Business-From-**CryptoLocker**

The article: **"Some Thoughts on Windows 8" p6.** has been updated by Windows 8.1, has a **Start button**! **http://tinyurl.com/kyngldm** from Techradar.com, & **article misses newer Windows 8.1 information.**

**Data Privacy Day** January 28, 2014 - please visit. http://www.staysafeonline.org

## FROM YOUR EDITOR

 Governmental spying on foreign and domestic entities has been around for as long as there have been governments. Electronic surveillance emerged with the commercialization and availability of the telegraph, radio, telephone and so on. The United States established its first governmental electronic signals detection and evaluation program in 1917, three weeks after the declaration of war with Germany. After the end of World War I, the system remained in place until 1929, when then Secretary of State Henry Stimson cancelled the program, saying: "Gentlemen do not read other peoples' mail." Thus missed were the changes in military build-up and governmental policy in Asia that led to the Pearl Harbor attack and World War II.

 The federal government continues to carry out the Constitutional mandate of providing citizens with "common defense", including surveillance of suspected foreign and domestic enemies. The most well-known agencies in this role are the Federal Bureau of Investigation and the Central Intelligence Agency. But in recent months, the National Security Agency has become the target of heavy criticism after a former employee released heretofore unknown public information about the extent of telephone monitoring done by the agency.

 Politicians, pundits, and other publicity seekers have protested "invasion of privacy" and "illegal wiretapping" without any depth of understanding of the actual program. Lost in the rhetoric of critics is the fact that the amount of information available on the now prevalent social networks and search engines dwarfs the NSA programs. Overlooked or simply dismissed is the fact that any message sent by a cell phone or other wireless transmission is capable of being intercepted.

 Is this gigantic "counter-intelligence" effort necessary? Wrong question; ask rather, if there are people of some countries who hate us and are willing to go to extreme measures to do damage to our citizens whenever and wherever they can. (Boston – April 22, 2013)

## Michael

-------------------------------------------------------------------- Avoid flu season, clean keyboards, mice, phones, steering wheel, use sanitizer. Get vaccinated!

David -

Page 3 **Phoenix PC Users Group 19th** January 2014

## 2014 MEETINGS CALENDAR

For date and time changes, check our website: www.phoenixpcug.org

## PRESENTATION THIS MONTH

**CES Consumer Electronics Show - preview**

## **GENERAL MEETINGS**

## WEST SIDE: CollegeAmerica (see map page 18)

- Tuesday, January 14, 2014 - 6:00 PM - Steering Committee and (Election of Officers - Nov & Dec) - 6:30 PM - Q and A

## - EAST SIDE: University of Advancing Technology (see map pg 18)

- Wednesday, January 15, 2014 - 6:30 PM - Q and A

## - FOUNTAIN HILLS: Fountain Hills Library (see map page 18)

- Thursday, January 16, 2014 - 6:30 PM - Q and A

## **Meetings this year 2014:** (http://www.timeanddate.com/calendar/

April 15, 16, 17 May 20, 21, 22 June 17, 18, 19 July 15, 16, 17 August 19, 20, 21 Sept 16, 17, 18 Oct 14, 15, 16 Nov 18, 19, 20 Dec 16, 17, 18

Jan 14, 15, 16 Feb 18, 19, 20 March 18, 19, 20

## **REMEMBER: THIS IS THE MONTH TO PAY YOUR DUES! Thanks.**

Page 4 **Phoenix PC Users Group 19th** January 2014

### **Web Tracking is Monitoring our Every Move**

Sandy Berger, CompuKISS www.compukiss.com sandy (at) compukiss.com

Web tracking has gotten completely out of hand! The government is snooping on everything we do. On top of that, sharing of information between companies for advertising purposes has reached a level of alarming sophistication. Here's my story about what they do and how they do it.

Times have changed quickly in the Internet world. It used to be fun to visit a website and be presented with an ad about some new product or service that I found interesting. I fully realized that they chose what they presented to me by scanning the information that had been gathered about me from my previous Web searches and Web browsing, but it didn't really bother me.

Today, however, was an eye-opener for me. Today I realized just how invasive that Web tracking has become. This morning I looked at a skirt that was on sale at the J Jill website. During my browsing session I looked at the skirt several times.

Here's the eye-opener. That afternoon, I when I was doing some research, I was struck by the fact that the same skirt was featured in two prominent J Jill ads. These ads were on the Associated Press website, which had nothing to do with J Jill or with clothing.

In my morning shopping I also looked at some Web services. In the afternoon, I was shown ads for one of the Web service that I had looked at in the morning. Of course, the Website that showed me the ads had nothing to do with Web hosting.

This all has to do with advertising and the sharing of information. When you visit a website that website knows your IP address. It also has a record of the web browser you used, the time of your visit and what you looked at. All shopping sites do this. Search engines like Google also keep track of this type of information. In addition, they track everything you search for. They can also see which website you visit when you leave their website. Search engines, including Google, retain this information for some time.

When we are on the Internet, we are constantly being categorized, identified, and targeted. All of the data from multiple visits and multiple searches is congregated to give a pretty good representation of who you are. On top of that this information is shared by all of the search engine or website's advertising, marketing, and tracking partners and affiliates. That is how the skirt that I was looking at showed up on a totally unrelated website.

All of this is done in the name of advertising and it follows the American way of advertising. Remember when television transmissions were totally free, supported only by advertising? Well, although we pay for both the Internet service and the device that we use to access the Internet, many things on the Internet are free. These include programs and services like Internet browsers and search engines.

They offer us free stuff, but they either have direct ads or they have deals with others who are advertisers. They also use small, almost invisible single pixel graphic images called web beacons to scan computer and cookie log files to analyze people and to target purchasers. The information that they gather cannot identify us personally, but it can tell them a lot about our preferences, surfing habits, and purchasing behaviors.

I don't mind direct ads but unfortunately, the advertisers and their partners and affiliates have become more and more

Page 5 Phoenix PC Users Group Page 5 Phoenix PC Users Group

invasive. Technology is being used to predict and to affect consumer behavior. A few years ago, when a website said, "Welcome back Sandy", it felt comforting to have the site recognize me. Now, however, the targeting is becoming so accurate that it feels artificial, intrusive, and even a bit eerie.

Add that to the fact that the American government has been gathering the telephone and Internet records of millions of citizens, and you will agree that WE HAVE A REAL PROBLEM!!

### **Windows XP's Swan Song - Time is Running Out!**

By Bill James, Editor & Webmaster, Computer Club of Oklahoma City www.ccokc.org editor (at) ccokc.org

If you are still using Windows XP, please read on. Did you know that Microsoft introduced the Windows XP Operating System in October 2001 and it is arguably one of the most popular of all the Microsoft OS's? It is 13 years old and still represents a 37% share of all desktop operating systems worldwide as of June 2013. However, time is marching on and **Microsoft has announced that starting April 8, 2014, there will be no more patches or updates – including security ones – issued for Windows XP**. If you for instance do only email and web browsing you would think that this new policy would not affect you. Oh but it does because, over time without updates, **Windows XP will not only become less secure, it also means that you will be facing support issues with finding anti-virus and other programs that work with XP**. **Your web browser, the tool that you use to access the Internet, will also be open to security problems because of the lack of security updates, locking you into obsolete and insecure browsers designed for XP.**

The solution, as I see it, is not to wait until you have a catastrophic computer failure which will then force you to update your system. But consider that now is the time to start looking at your options.. With a working XP system you will be able to take your time and decide what you need to do. You will also have the ability to move all your data files, those emails you wish to keep, etc. to a new computer or updated operating system as well as find alternatives for those favorite programs that will work with your existing data. By thinking about updating or replacing your system, you will be able to logically and methodically determine what your needs are and choose a strategy that works best for you. The end result is not to be hurried or pressured in doing something immediately just to get your computer up and running again.

If you have already decided that Windows 8 is not for you, **you will want to upgrade to Windows 7. You should be able find copies of Windows 7 through Tiger Direct or Amazon and some computer manufacturers such as Dell and HP are still offering Windows 7 as an option**. You can also use Google and search for vendors that might carry the product. But, I would not wait too long because soon sources to that program will dry up. If your plan is to buy a new computer, I would wait until Windows 8.1 is released in the later part of October 2013 because there are significant changes in 8.1 that will negate what you may have already learned about the current version of Windows 8.

If you need help with learning to use your new OS, ask your UG to offer classes or workshops for the new OS. Moderating a SIG or Workshop is a wonderful way to learn about software. If you are in charge of programming, offer programs and workshops for your members. If you have not signed up for the APCUG/O'Reilly free books program, then you are missing a source of information that covers the newer OS. If you are unfamiliar with the program, look for information on the APCUG website or APCUG Reports.

## Page 6 Phoenix PC Users Group Phoenix PC Users Group Phoenix PC Users Group Phoenix PC Users Group Phoenix PC Users Annual Vanuary 2014

### **Some Thoughts on Windows 8**

By Tom Kuklinski, President, Computer Users of Erie, PA July 2013 issue, Horizons www.cuerie.com tkuklinski@gmail.com

It now has been over half a year since Microsoft released Windows 8. The operating system is actually off to a good start in terms of licenses sold. Microsoft claims over 100 million sold so far. That is not bad. In fact, that is really great. That is about what Windows 7 sold in its first six months.

What really is interesting is the lack of PC sales. Worldwide sales were down 14%. The last quarter was the worst ever for PC sales. The trend is not expected to stop.

This is causing many people in the industry to point fingers at each other. Some of the manufacturers are saying it is because people do not like Windows 8. Some are saying that consumers are not buying laptops or desktops because they are buying tablet computers instead.

To me, what is interesting is how the industry does not recognize what it created. When you look around, many sectors of industry have been affected by the 'computer'. Where is the typewriter these days? It has been replaced. Where is the encyclopedia salesman? Yes, the internet has dissolved that position. These are paradigm shifts that were caused by the introduction of computers. These shifts are occurring now with computers itself.

Room size computers have been replaced by Desktop computers. Desktops have been replaced by laptops. Laptops are being replaced by Tablet computers. And someday, Tablet computers will be replaced by something not yet invented. That is the way it goes. Simple!

Windows 8 was introduced to be the future of computers. It was to work for desktops, laptops, tablets and phones. Microsoft developed an operating system that would cover all bases and remain consistent from one device to the other. The user would not have to stress about learning a new operating system when using these different computers. Sounds like a grand plan.

So why is Windows getting so much bad press?

Let's take a look at this for one moment.

Inside of Windows 8 is the best operating system that Microsoft has developed. It really works well. It is compatible with much of the world. When you look deeper inside its 'apps', you will find everything you are used to with previous versions of Windows. I do recommend Windows 8.

What we have is a conundrum. When you go to buy a PC computer what do you see that is being offered for sale?

Nothing attractive. The desktop looks about the same as it did twenty years ago. The 'all in one' computers are underpowered and high priced. This means it is already outdated. The laptops look basically the same as they did twenty years ago also. As you know, Windows XP, Vista and 7 look about the same. This look has been around for over twenty years. People do not like change.

Put the pieces of the puzzle together and you will better understand why Windows 8 is getting a bad rap. Microsoft is a software company and not a hardware company. Just a few years ago, Steve Ballmer said there is no market for tablet

## Page 7 **Phoenix PC Users Group 19th** January 2014

computers. He was contented with the same and felt you should be also. For twenty years Microsoft has enjoyed it lofty place as the largest software company in the world. And for twenty years it has re-branded and resold basically the same product. HP, Dell, Asus, Acer and Lenovo are hardware companies and not software. HP and Dell have done the same. The mouse is still the same three button device from twenty years ago. We still have ports on computers that are outdated and seldom used. These companies simply resold the same product from twenty years ago.

A company called Apple took a bold chance and introduced the iPad. It was completely different than anything being offered at the time. People loved it and bought them by the millions. It became an instant success. This is an anomaly.

For once in twenty years, Microsoft and the hardware companies now had to play catch up with Apple.

The hardware companies still sat on their laurels. Microsoft, on the other hand, went to work. In just a little over a year [Microsoft] developed Windows 8. They did not copy what Apple had done. Because it now was their own product and not a copycat of Apple, people perceive it as different. People do not like change. Windows 8 looks different. Therefore people do not like Windows 8.

This is really too bad. Windows 8 is an enjoyable operating system. It offers everything that previous versions of Windows offered. It is rock solid and very compatible. In any case, Microsoft is not going to issue a recall. Windows 8 will be around for a long time. So to take a quote from a Star Trek show, "Resistance is Futile."

### **What Are File Types?**

Jim Cerny, Director, Sarasota PCUG, Florida May 2013 issue, Sarasota PC Monitor www.spcug.org jimcerny123 (at) gmail.com

Did you ever try to open a file and the computer wouldn't let you? Did you ever wonder what those three or four letters mean after the dot (i.e. period) in a file name? Well, it all has to do with "file types" also known as file "formats". And the purpose of my article is to give you a good basic overview of "file types".

Why are there different "types" of files? Well, there are many different programs out there that can run on your computer. These programs are written by different people and different companies. If you use a program to create (and save) a new file you will generally need that program to open or use that file. For example, if I use the Paint program to create a drawing, and I save that file in the "My documents" folder, I will need to open the Paint program again to see that file. If I give that file to someone else, that person needs to use the Paint program on their computer to open and see my drawing. In another example, if I create a spreadsheet using the Excel program, I will need to use the Excel program to open that spreadsheet. That's not too hard to understand, is it? The problem is when you try to open a file you did not create on your computer. Suppose, for example, someone sent you a file attached to an email. You need the right program to open that file.

What are some common "file types"? Here are some common file types and the code (three or four characters after the dot in a file name) that is used for each:

.bmp – Microsoft Bitmap image (created by the Microsoft Paint program)

.doc – Microsoft Word document (2003 version)

.docx – Microsoft Word document (2010 version)

## Page 8 **Phoenix PC Users Group 19th** January 2014

.exe – an "executable" file (i.e. a program) .html – Hypertext Markup Language (used for creating web pages) .jpg – Photo, picture, or drawing image .mpg – a movie or video .pdf – [Adobe] Portable document format (Microsoft WordPad program) [*not Microsoft - Dave Y*] .ppt – Microsoft Power Point .rtf – Rich Text Format, a basic text file [*allows bold, italic & basic formatting, not just plain text - Dave Y*] .xls – Microsoft Excel spreadsheet

And there are only a few thousand more! You can get the huge list by using Google and entering "file types" or you can learn about a particular file type by entering it in Google as well. The point here is that if a program can create a file you need the same program to open or use that file.

Now having said all that, there are programs than can open and save more than one file type. If you have a digital camera and take photos, for example, each photo is a file and each photo is probably a ".jpg" file (or file type). But there are MANY programs out there than can open these types of photo files and work with them – Picasa, FastStone Image Viewer, Windows Photo Viewer, Adobe Photoshop, and the Paint program are just a few. They can all open and work with .jpg photos.

On the other side of the coin, a program may be able to save the same file as different file types. For example, if I create a new document using the Microsoft Word program, when I save the file (using "Save as…") I can select from several file types at the bottom of the "Save as…" window. If you left-click your mouse on the small black triangle arrow at the right end of the "Save as type" box you will get a list of the different files types that Microsoft Word can use to save your document – such as "rich text format", "plain text", or other old versions of Microsoft Word.

So here are the key lessons for today:

- 1. If you use a program on your computer to create and save a file you will always be able to open that file again because you have the program that created it to begin with.
- 2. If you try to open a file that you did not create (such as a file someone sent to you via email) you may not be able to open it unless you have a program on your computer that can open that file type.
- 3. If you receive a file from someone that you cannot open, contact them and ask them what program they used to create that file. If you do not have that program, ask them to send the file to you in a different format – one that you can open with a program you do have.
- 4. Use Google to find out more information. Perhaps there are some free programs on the internet that will allow you to "open" and "read" a file.

Hopefully this is not too difficult to understand. It really is not the computer's fault (this time, anyway) and it's not your fault either if you cannot open a file someone else has given you. It's like someone giving you a machine made in another country which uses the metric system. You will need metric tools to work on that machine. Or maybe I can just ask my mechanic for help.

### **808 Headphones**

Review by George Harding, Treasurer, Tucson Computer Society, AZ October 2013 issue, TCS eJournal www.aztcs.org georgehardingsbd (at) earthlink.net

## Page 9 **Phoenix PC Users Group 19th** January 2014

Our mobile devices usually play sound, especially music. Most cell phones and all MP3 players come with earbuds, which are convenient and easy to carry. But cords often get so tangled that using them is too much trouble.

The earpieces may not be the right size or may be irritating to one's ear. An elegant solution to these problems is a set of headphones, but the best ones are quite expensive.

808 Headphones are reasonably priced and give you all the advantages over earbuds. .

They are elegant in design, being smooth in appearance. They fit snugly over your ears, so there's no problem with fit or irritation. The earpads are very comfortable. Each earpad is adjustable so as to fit different head sizes and shapes.

Probably the best feature is the sound quality. You get very good bass response as well as treble (although my ears are too old to benefit from those high notes!). The rated frequency response is  $20 - 20K$  Hz. The power capability is 20mW, 60mW maximum . The headphones come in a very nice flexible case with a zipper closure.

One of the earpads folds in so as to fit compactly in the case. There are two cables supplied with the headphones, stowed in a net pocket inside the case. The company describes them as "tangle-free," and they appear to be so. One is a plain cable with 3.5 mm plug on each end. The other is a flat cable with a control for play/pause, for those devices that permit that. A 6 .3mm adapter is also supplied.

These are really nice headphones and are reasonably priced. [ *Please Note - check for deals - Dave Y.*]

About 808 Headphones Vendor: 808 Headphones www.808headphones.com Price: About \$90

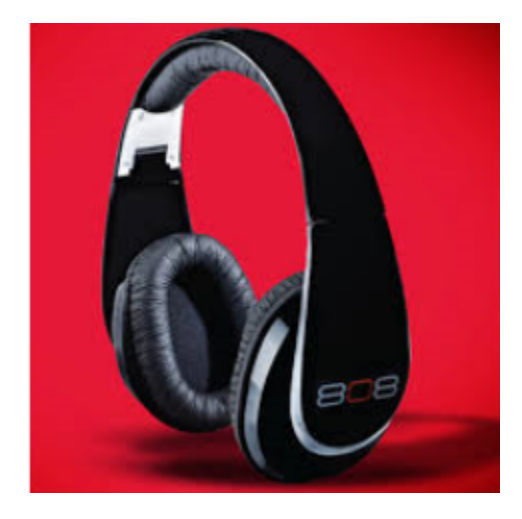

**Useful Free Tip: How to Paste Text only - Word Tips: Paste Special, File Formats Explained**  http://www.pcworld.com/article/251788/word\_tips\_paste\_special\_file\_formats\_explained.html

------------------------------------------------------------------------------------------------------------------------------------------

### **3 free money management tools**

http://www.komando.com/downloads/category.aspx?id=13856

### **Protect Your Laptop**

Kathy Frey, Member, Computer Club of Green Valley, AZ October Issue, Green Bytes www.ccgvaz.org Freyrbgv (at) gmail.com

Traveling to and from Green Valley or other parts of the world with a laptop in tow? Then here [are] a few tips to keep it from being stolen.

- 1. Never leave it in your car.
- 2. Keep it locked with a strong password and lock your case.
- 3. Do not put it on the floor of a restaurant, meeting room, airport, etc. If you do, then put your leg through the strap so you can feel its presence.
- 4. Do not keep your password in or around the case.
- 5. Do not leave it in the care of someone you just met so you can go to the restroom or talk to an airport agent.
- 6. Turn on alarms if you have them so you can hear if someone is tampering with your laptop or laptop case.
- 7. Check on the internet for other ways to secure your valuables whether it be a laptop, iPad, iPhone or other device.
- 8. Treat your electronic gadgets like cash.

### **Filter Out Junk Email with Outlook 2010**

By Lynn Page, Editor, Crystal River Users Group, Florida November 2013 Issue, CRUG Newsletter www.crug.com lpage46 (at) tampabay.rr.com

I have used Outlook for my email since my first version of Office (97). I keep my junk email protection level at high and have Outlook disable links in messages considered to be phishing and warn me about suspicious domain names.

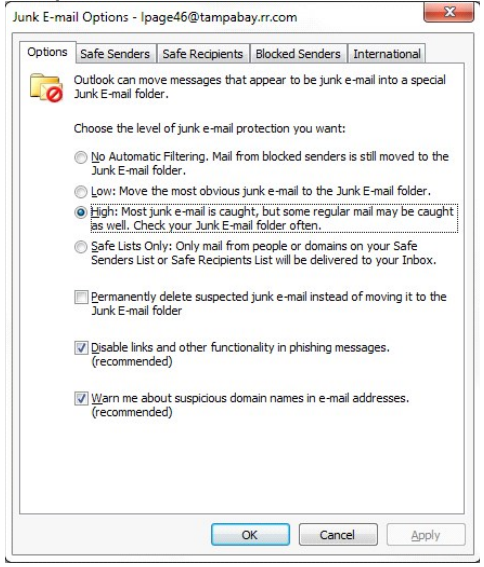

Outlook's junk email filter is designed to keep spam and junk from getting to the inbox. It is on by default and will place the junk in its own folder. One of the default options is to have Outlook automatically delete suspected junk but it only takes a second to open the junk folder and glance to be sure something wanted didn't end up there. I changed the filtering protection from the default level to high.

### **Junk Email Options**

To control Junk Email options while in Mail on Home tab in the Delete group click the down arrow by Junk. On the dialog box Options tab select the level of protection desired. Selecting No Automatic Filtering turns the junk email filter off but you can still block senders and that email goes into the Junk folder. The Safe Senders tab lists email addressed that you trust and have noted so. Email addresses and/or domain names in this list are never considered junk, regardless of message content.

The Safe Recipients tab lets you add specify an email address you use for a mailing or distribution list. All email sent to that address is never considered junk. I use this for my Corel PaintShop Pro Groups.

All email from addresses or domain names on the Blocked Senders list are automatically considered junk.

### **Add Senders to Safe Senders List**

I mentioned that I keep the filter set to high so occasionally Outlook flags message I want as junk. That is not a problem. For an occasional email I simply drag it from the Junk to the Inbox. If the email is from someone I expect to continue to receive email from I add the address to the Safe Senders List. Simply select the email in the Junk folder and in the Junk drop down menu (Home tab Delete group) select Not Junk and respond as required.

### **Block a Sender**

Conversely a few times email slips through from someone I do not know and I don't want to continue receiving messages from them. In this case select the message and in the Junk drop down menu select Block Sender.

## **It's Innovation time again at the 2014 International Consumer Electronics Show**

Lou Torraca January 1, 2014

Anyone know where 2013 went? Here it is 2014 already and it's time for **The International CES**. For firsttime readers of my column, here is a short excerpt from the CES press release: "CES showcases more than 3,200 exhibitors, including manufacturers, developers and suppliers of consumer technology hardware, content, technology delivery systems and more; a conference program with more than 300 sessions; and more than 152,000 attendees from more than 150 countries. And because it is owned and produced by the Consumer Electronics Association (CEA), the technology trade association representing the \$203 billion U.S. consumer electronics industry, it attracts the world's business leaders and pioneering thinkers to a forum where the industry's most relevant issues are addressed."

A feature of the show I always look forward to is the **CES Innovations Design and Engineering Awards** annual competition honoring outstanding design and engineering in consumer electronics products. Following are some of the products selected as best in their categories (there are more than 2 dozen categories), along with a short summary of each provided by the judges.

### **CHECKLIGHT by Reebok and MC10**

This is a sports impact indicator designed for athletes of all ages and skill-levels. Multiple motion sensors embedded into a skullcap provide actionable impact data to help assess an athlete before continuing to play.

### **HYDROGEN REACTOR by Brunton**

The Brunton Hydrogen Reactor™ is a high-science portable power device that combines hydrogen and oxygen to produce electricity on-the-go. Using rechargeable hydrogen power it gives users the unique opportunity to stay charged without ever plugging in.

This high-science device combines hydrogen and oxygen to produce electricity on-the-move and under any condition. Simply lock the Hydrogen Core fuel into the Hydrogen Reactor™ to power USB devices like smartphones, tablet computers, UV water purifiers, rechargeable lights, portable game consoles, GPS transceivers and more.

### **PERSONAL SOUND with LINX® FUSION by Able Planet, Inc**

The first multi-sensory ANC headphone to fuse patented LINX AUDIO with ViviTouch EAP to simultaneously transmit sound through the skin, bone and ear to enhance comprehension in noisy environments and to address specific tonal sensitivities.

### **APPRADIO 3 (SPH-DA210) by Pioneer Electronics (USA) Inc.**

AppRadio 3 smartphone connected in-dash receiver with iOS, Android and MirrorLink Connectivity features 7-inch capacitive touchscreen, Siri Eyes Free and Google Voice Recognition, Bluetooth audio streaming, and a built-in DVD/CD mechanism.

### **EYEMOBILE by Tobii Technology**

EyeMobile is a lightweight accessory that enables eye control capabilities on Windows 8 tablets. EyeMobile provides individuals with mobility challenges with a hands-free way to enjoy full tablet computer functionality.

### **VAIO® | Flip PC by Sony Electronics**

Change your view of what a computer can do with this innovative design that instantly goes from laptop, to tablet, to viewer mode with a simple flip. Packed with the best of Sony, it features a Full HD touchscreen with TRILUMINOS Display for Mobile, Clear Audio+ and even Exmor camera technology. With the powerful Intel® Gen 4 processors and an optional fast SSD drive, there's even more to flip for.

I expect to see these and lots more during the show, so stay tuned for new consumer electronic innovations.

Aloha, Lou

DOWN

HERE<br>DANAE

**WHAT'S**<br>GOIN' ON

DOWN<br>HERE?

**BEHOLD** 

ONCE AGAIN,<br>YOU'RE AHEAD<br>OF YOUR TIME,

JEFFREY

KLICK KLICK

**CLIK-KLIK** 

DING:

KLICKA KLIKITY

KLIK-KLIK

·DING

SHOOMP

WORKING<br>ON A

**PROTOTYPE** 

SYSTEM<br>FOR THE

OVERN **MENT** 

COOL!

CAN I  $-CE$ 

 $GMP!$ 

I'M JUST SURPRISED<br>NO ONE EVER CAME<br>UP WITH THIS<br>BEFORE

THEY NEED A WIRELESS COMMUNICATION<br>DEVICE THAT WILL BE ABSOLUTELY

HACKER-PROOF... I WAS JUST GOING<br>THROUGH SOME BETA TESTING AND

I THINK IT'S READY

JEFFREY ?

## Short Circuits....zzzt!

If you go out for a night but don't take any "selfies", did you actually go out at all? That's the problem posed for some New York partiers where several clubs are banning cell phone photography and potentially threatening the "going out selfie" to extinction. The rule is supposed to help raging clubbers focus on the music and feel less unsettled that their photos might appear on revenge websites or social media. "Internet shaming can make a clubber anxious about overtly groping someone or a key bump," said the New York Times, noting that these rules have been prevalent abroad for some time.

Today's good-guy award goes to Minnesota. A Dairy Queen manager saw a woman pick up a \$20 bill that a blind customer dropped. The woman would not give it back. So the 19-year-old manager refused to serve her. He then took \$20 of his own money and gave it to the visually-impaired customer. His good deed may have gone noticed, but other customers saw what happened and wrote an e-mail to the head office of the fast food company. It was forwarded to the franchise owner who posted it on the bulletin board. A co-worker posted it on the Internet, and it came to the attention of the billionaire who owns the company. The spokesman for the company said they are trying to figure out a way to reward the young man, but certainly he has a job for as long as he wants it.

Customers at a Starbucks drive-thru in Connecticut were passing holiday cheer by paying it forward to the person behind them in astonishing numbers. It started on the morning of Christmas Eve, when the coffee drinkers began footing the bill for the order of the customer behind them. Customers continued to pay for the next person's order through the day after Christmas. In all, over 950 people "paid it forward." This is not the first time an act of charity like this has been reported, although it may be the largest. Consumerist notes that this could be a new record.

A small Missouri brewery has responded to a cease and desist letter from Starbucks by sending the coffee chain a check to cover what it calls the profit from use of the word "Frappicino" a check for \$6. The brewery named one brew "Frappicino, with one c instead of the two that Starbucks uses for its blended beverages. The brewery replied: "never thought that our beer drinking customers would have thought that the alcoholic beverage coming out of the tap would have actually been coffee." It would now refer to its beer as the "F Word."

These items are based on articles from the noted sources and have been adapted by the Editor

## Page 14 **Phoenix PC Users Group Frage 14** January

## HOW TO GET THERE

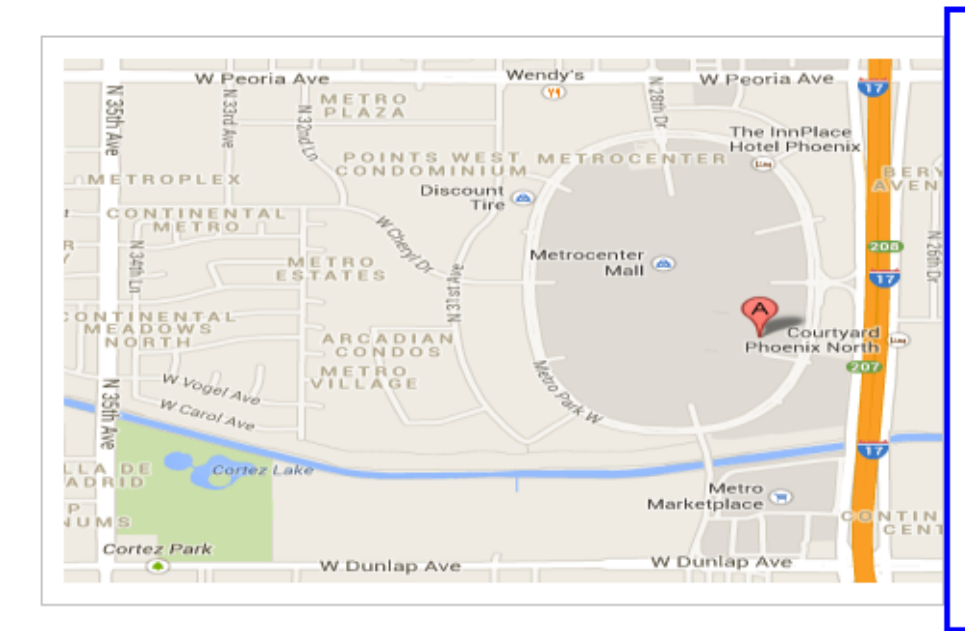

## West-Side-Meeting¶

### CollegeAmerica

www.collegeamerica.edu/phoenix [ 9801.N.Metro.Parkway.East¶ Phoenix, AZ.85051¶ Phone (602) 257-7522¶

Google map error, "the red A" is " actually·east·side·of·Metro·Parkway¶

### Exit Peoria Ave west, past I-17, [ turn first left, go south on the frontage road, turn right at the first driveway past¶ Cheryl-Drive, CollegeAmerica-is-the-whitebuilding-on-your-right-(north). --North-off Castles & Coasters amusement park.

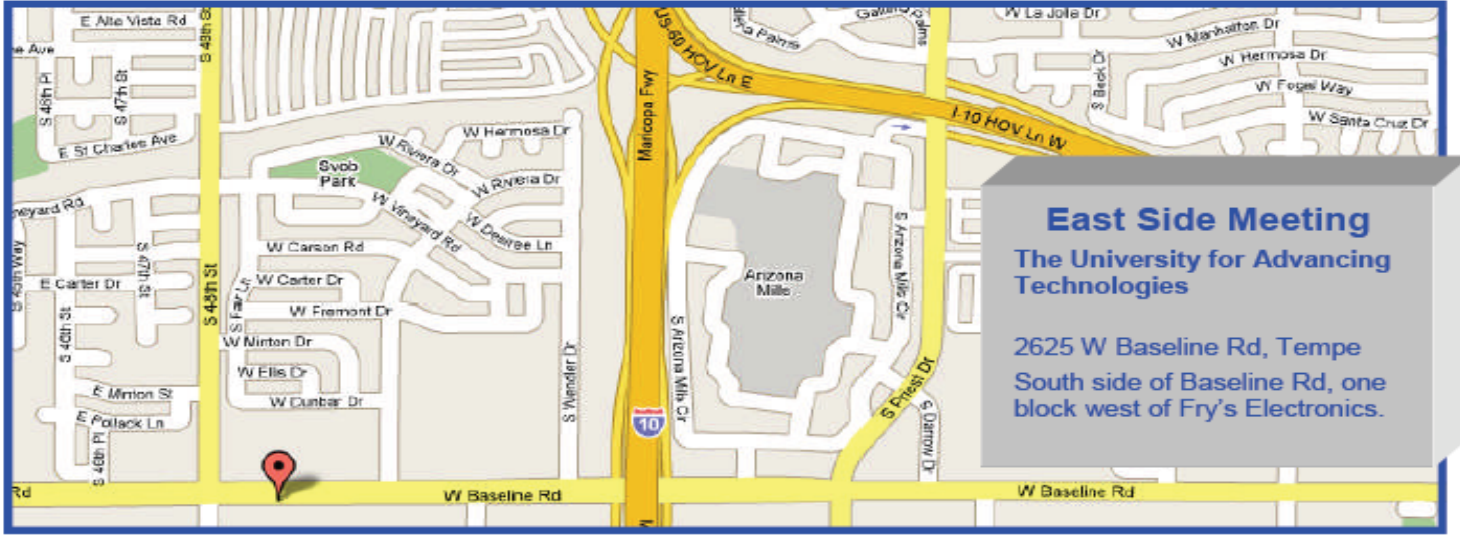

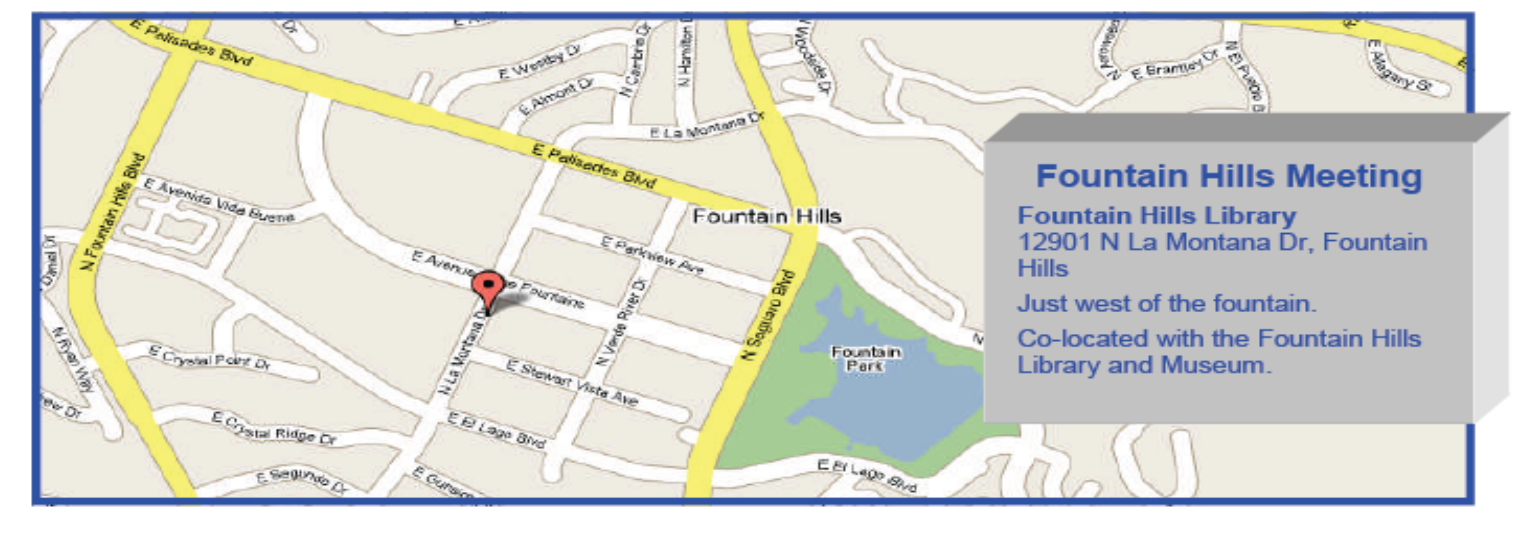

## MEMBERSHIP DUES

## **The Official Policy of the Phoenix PC Users Group is that we do not condone software piracy in any form.**

## 2014 **DUES \$36** ARE PAYABLE JANUARY

## Phoenix PC Users Group Membership Application

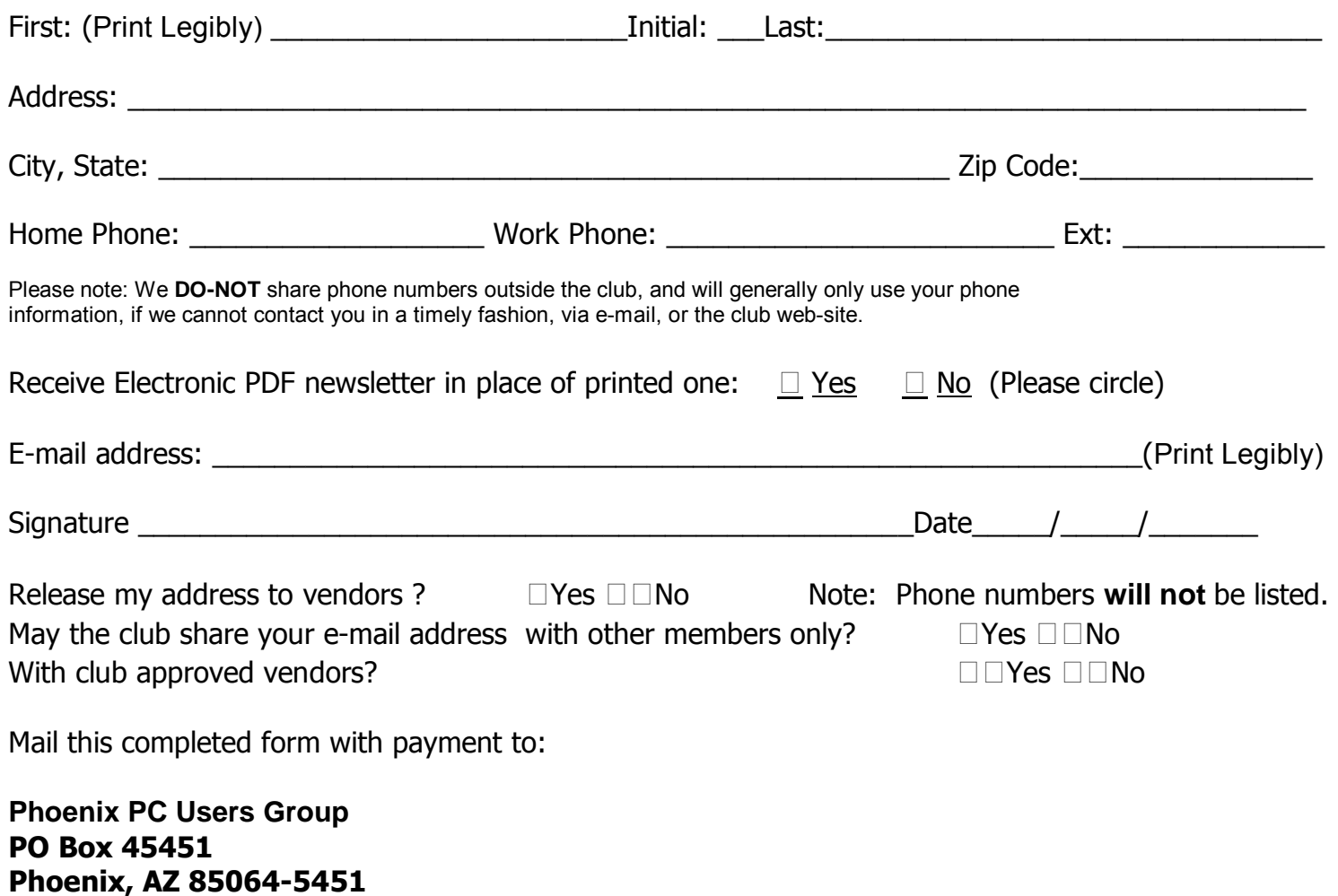

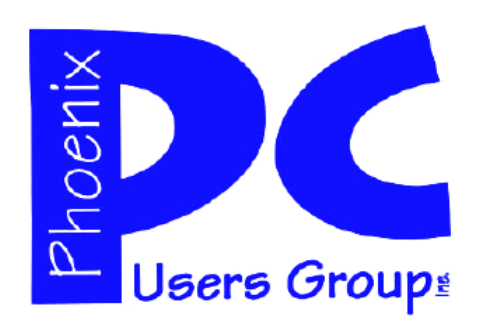

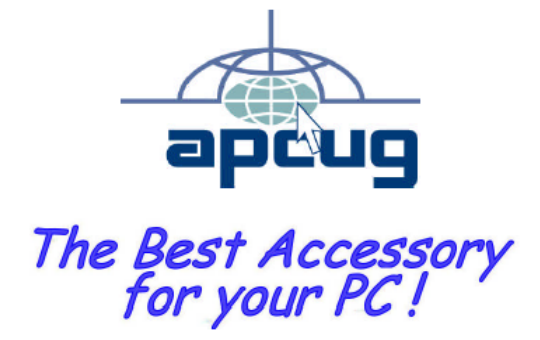

Web address: www.phoenixpcug.org

> **The Newsletter of the Phoenix Personal Computer Users Group "Users helping users to understand computers".**

-------------------------------------------------------------------------------------------------------------------------------------------

**PHOENIX PC USERS GROUP PO Box 45451** STAMP **PHOENIX, AZ 85064—5451** 

PLEASE NOTE - OUR NEW ADDRESS